# 1.105.1Manage/Query kernel and kernel modules at runtime Weight 4

Linux Professional Institute Certification — 102

Angus Lees gus@inodes.org

Nick Urbanik nicku@nicku.org

This document Licensed under GPL—see section 8

2005 July

### **Outline**

## **Contents**

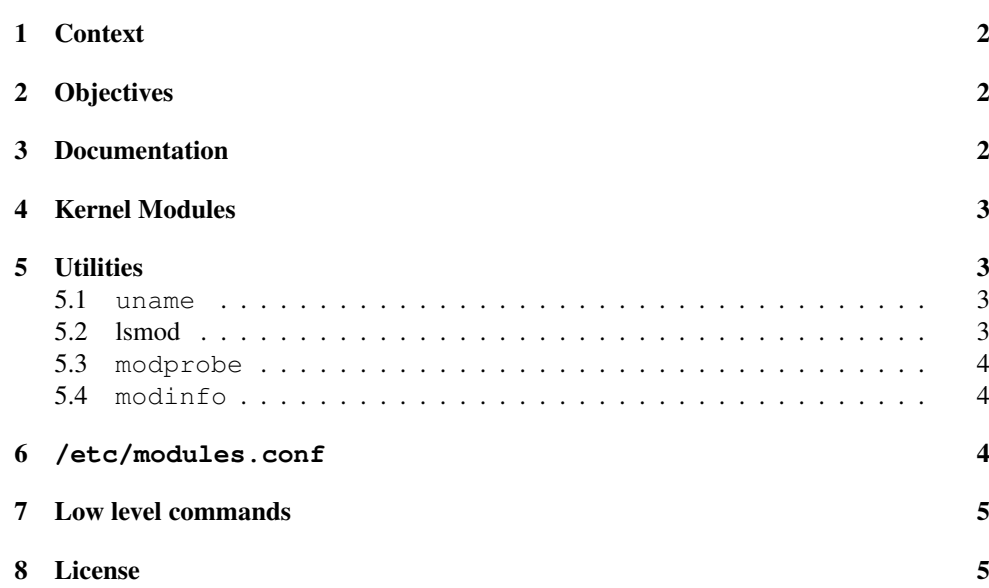

1. Context

#### 1Context

## Topic 105 Kernel [7]

### 1.105.1 Manage/Query kernel and kernel modules at runtime [4]

**1.105.2** Reconfigure, build, and install a custom kernel and kernel [3]

#### 2**Objectives**

## Description of Objective

Candidates should be able to manage and/or query <sup>a</sup> kernel and kernel loadable modules. This objective includes using command-line utilities to ge<sup>t</sup> information about the currently running kernel and kernel modules. It also includes manually loading and unloading modules as appropriate. It also includes being able to determine when modules can be unloaded and what parameters <sup>a</sup> module accepts. Candidates should be able to configure the system to load modules by names other than their file name.

## Key files, terms, and utilities include:

**/lib/modules/kernel-version/modules.dep** — the file built by depmod showing which module depends on what other modules

**/etc/modules.conf** & **/etc/conf.modules** — configuration file for modprobe

- **depmod** determines module dependencies and rebuilds modules.dep
- **insmod** low level command to insert <sup>a</sup> module into running kernel
- **lsmod** list modules loaded into kernel
- **rmmod** low level command to remove <sup>a</sup> module from kernel
- **modinfo** shows details about <sup>a</sup> particular module

**modprobe** — the tool for inserting and removing modules into/from the running kernel

**uname** — shows information about the system, including the kernel version info.

#### 3Documentation

### Manage/Query Kernel and kernel modules at runtime

•  $\langle$ *linux-source* $\rangle$ /Documentation/

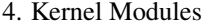

#### 1.105.1

3

4Kernel Modules

#### Kernel Module Basics

- Kernel modules are chunks of kernel code which can ge<sup>t</sup> loaded and unloaded at runtime.
- Some modules depend on code in other modules.
- Good for shipping pre-built kernels but not loading all available code; good for changing between conflicting modules (eg. OSS and ALSA), etc.

#### 5**Utilities**

#### 5.1**uname**

#### **uname** – Who the kernel thinks it is

Modules are stored in /lib/modules/\$(uname -r)/kernel/

- -a print all information
- -s kernel name ("Linux")

-n "node name" (hostname)

- -r kernel release ("2.4.20-3-686")
- -v kernel version (compile time)
- -m machine hardware name ("i686")
- -o operating system ("GNU/Linux")

#### 5.2lsmod

### **lsmod** – Currently loaded modules

**lsmod** uses / $\text{proc/modules}$  to show you which kernel modules are currently loaded.

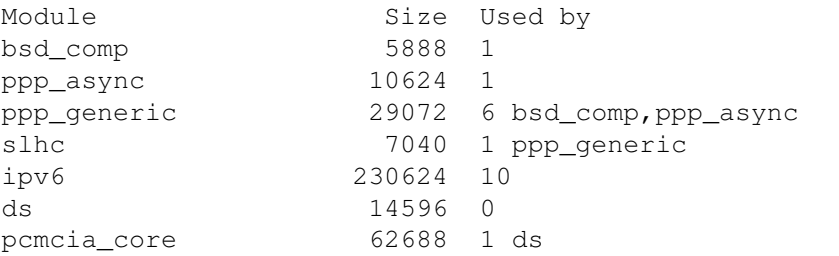

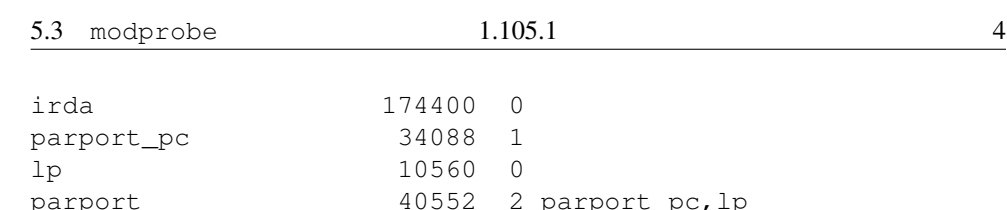

### 5.3 **modprobe**

### **modprobe** – Loading and removing modules

#### Load <sup>a</sup> module and its dependencies:

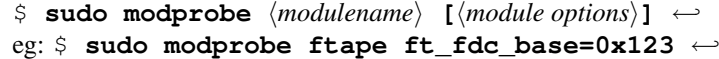

#### Unload <sup>a</sup> module if it's unused:

\$ **sudo** modprobe -r  $\langle$  *modulename* $\rangle \leftarrow$ eg: \$ **sudo modprobe -r ftape** <sup>←</sup>-

### 5.4 **modinfo**

#### **modinfo** – Module options

"modinfo ftape" gives:

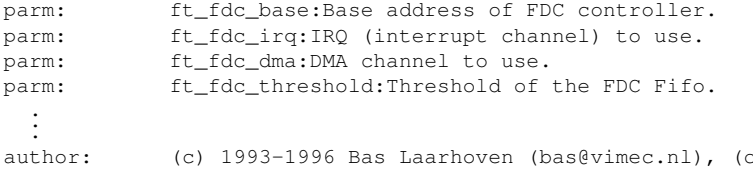

c) 1995-1996 Kai Harreki description: QIC-117 driver for QIC-40/80/3010/3020 floppy tape drives. license:GPL

#### 6**/etc/modules.conf**

### **modprobe** maintenance

Configuration in /etc/modules.conf (aka /etc/conf.modules).

# bogus example options ftape ft\_fdc\_base=0x123 fg\_fdc\_irq=5 ft\_fdc\_dma=1 alias char-major-27 ftape

depmod builds modules.dep, describing module dependencies.

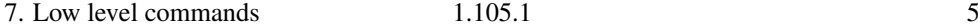

## 7 Low level commands

### Loading modules - low-level

Low level commands to actually insert or remove <sup>a</sup> module:

insmod h*filename*i h*module options*i rmmod h*modulename*i

You will probably never use these directly; use modprobe or modprobe  $-r$  instead.

#### 8License

### License Of This Document

Copyright © 2005, 2003 Angus Lees <gus@inodes.org> and Nick Urbanik <nicku@nicku.org>.

Permission is granted to make and distribute verbatim copies or modified versions of this document provided that this copyright notice and this permission notice are preserved on all copies under the terms of the GNU General Public License as published by the Free Software Foundation—either version 2 of the License or (at your option) any later version.